## **Adobe Photoshop Elements Free Download For Pc [UPDATED]**

Truth be told, it can be quite daunting to discover what precisely Adobe Photoshop is, and how to utilize it. With this post, I have laid out the facts. This post incorporates a number of different information and tricks to assist you in discovering how to utilize Adobe Photoshop for all that it is meant for. Adobe Photoshop is a Photoshop application. It is a software that individuals use to edit images. You can change colors, blur images, or change their size. You can also use it to enhance certain things, such as the lighting, depth, and shapes. Ultimately, Photoshop is an all-in-one software that allows you to accomplish all of these things.

[Download File](http://widesearchengine.com/aseptic/UGhvdG9zaG9wIDIwMjEgKFZlcnNpb24gMjIuNCkUGh/maser.bandsaws.captioned.khartoum.ZG93bmxvYWR8UGs5T0dwNWVueDhNVFkzTWpVNU1qVTNOSHg4TWpVNU1IeDhLRTBwSUZkdmNtUndjbVZ6Y3lCYldFMU1VbEJESUZZeUlGQkVSbDA/recruiter.pcmark)

If you are wondering what this is for, we have already touched on it, but just in case you haven't noticed, tapping on a photo gives the info on the image at the top of the UI. It also means that you are tapping on a particular object in the image. (This is a key feature of Lightroom 5.0). - An image is now able to have multiple powerful looks based on different editing tools. Many professional photo editing programs are now able to produce an effect called 'Layers' on an image. This is a feature that in the past had to be turned on or off. Lightroom 5.0 will bring many of these types of photo editing tools to your fingertips. For consumers, this means you can apply color and black and white styles and have the ability to combine them. You can also apply HDR effects. With Lightroom 6, Adobe hasn't improved the way it handles camera raw images. It just loads them off the card and into the catalog in the same way it always has. It is a one-off process, not a continuous one that recalculates every time that a RAW file is changed. Fourteen months after AWA, Adobe is still trying to implement continuous lens correction. It's good to know that Adobe has a solution that's good enough for many people, and I was surprised to highlight such a nearly unique solution in today's Creative Suite. But it's not perfect. Lightroom gave me the impression that it was mature software. It had been identified as the most used photography software in the world for a while. If Lightroom had a fixed problem, it would have been dealt with months ago.

## **Photoshop 2021 (Version 22.4) Keygen Free License Key For Mac and Windows 64 Bits 2023**

However, the web has a number of new features that make it more accessible to new users who are looking to learn Photoshop. Available now, is the Web-Based Learning Platform, that enables anyone to learn Photoshop from anywhere. This is a great tool for anyone who wants to learn Photoshop regardless of your location. Similar to the learning platforms that were available on computers, this platform has a preset learning path that new users can follow. This path is made up of different steps and tutorials that will allow users to learn the basics of Photoshop. More importantly, you will learn how to use the tools and features found within Photoshop. This includes the ability to give meaning to your work and add a creative element to what you're doing. The platform also has a 'My Photoshop' tool that enables users

to keep track of their progress no matter where they are. Using this tool, you will be able to monitor what you have learned and can share your work with others. Adobe Photoshop is a powerful tool for photo editing. It has a wide selection of tools to make professional-level adjustments. The most commonly used tools are the Rectangular Selection tool and the Brush tool. Being that we are all photographers here at Adobe, I thought that we would make sure to test out the most powerful and popular image editing software out there. The new software is called Photoshop CC and is the first version of Photoshop to use the powerful Adobe Creative Cloud platform. As such, it affords you great upgrades such as access to 20GB of cloud storage for collaboration, sharing, and editing. This new version of Photoshop would make a great choice for you if you're looking for a program that will allow you to edit a variety of media, such as your photos, videos, and graphics. It's also very intuitive and should be easy to learn. e3d0a04c9c

**Download Photoshop 2021 (Version 22.4)Free License Key With Full Keygen For Mac and Windows 64 Bits 2022**

**Lightroom CC 2018 –** Lightroom CC 2018 is the new version of Lightroom that features the best tools and technologies from Lightroom 5, so you can make great images, videos, and print and web content. From adjusting White Balance and exposure, to combining several images into projects, to making web-ready creative files, you'll have a great workflow in no time. Did you know that the Photoshop Creative Cloud app supports macOS High Sierra? Upgrade to Photoshop CC 2018 for Windows on March 21, 2018, and start utilizing all of the creative tools and technologies that make up the full power of Photoshop CC 2018. You'll get a 30 day free trial with Photoshop CC 2018 on the Mac at this time. Creative Cloud: Set up the Adobe Creative Cloud desktop app on your computer to store your online files and stream them to your desktop. When you're at your desk, turn on your phone, tablet, and laptop and access your creative software from anywhere! As you know, you can also download creatives to your desktop from the Creative Cloud app to use with your offline files. Connect your computer to the internet to access your Creative Cloud files and your downloadable content, so you can work in sync. A New Workspace in Photoshop: For all your digital painting, illustration, and 3D, Photoshop offers a new workspace called "Photoshop on the web", which is similar to the web-based version of Photoshop but it is different from the Photoshop Selections view. In the Photoshop workspace, you will see a mini mode which includes all the actions, edits, & filters, layers, tools & palettes. You hover over the main element you want to use and just click to select it instead of dragging it. You can edit and swap multiple brushes by clicking and dragging at the same time, unlike Photoshop CS6.

adobe photoshop 7.0 download for hp laptop adobe photoshop free download for hp laptop photoshop for hp laptop free download download photoshop rock patterns photoshop free download 0.7 adobe photoshop 0.7 computer download photoshop 7.0 download 32 bit adobe photoshop download 0.7 photoshop download crackeado 32 bit adobe photoshop 0.7 download for windows 8

Also announced this week, is the availability of Photoshop 2020's web-based experience, available on Android, iOS and Windows products. Introduced last year as a free Android and iOS companion app to the desktop application, the new Experience for Mobile product enables Photoshop users to take their creativity online and on the go, with access to Content-Aware Fill, Split Toning, Enlarge Canvas, Focal Point Selection, Adjustment Layers, Layer Masks, Optimize Image and more. Released on iOS this year, the Experience for iOS app enables you to create, edit, save and print web-published content with optimized workflow, access to the same feature set featured in the online application, and more. Adobe now offers a free web experience for the entire product line, including Adobe Lightroom, Premiere Pro CC and Adobe XD, as well as Photoshop, Photoshop Elements, Adobe Revel and Photoshop Express. Find the full list of releases here. To get started right away, explore the product releases, tutorials, resources, and forums on the Photoshop web site, available at www.adobe.com/photoshop. For more information about the new features, please visit Adobe MAX 2020 here:

https://insights.adobemax.com/presentations/pge1048az.html P.S. If you want a simpler way to create layouts, you can check out psd2html.com ! It's free, you can use psd files which you make in Adobe Photoshop, you only need to click on "output to PNG" for each layer that you create. After creating, you can right click "save as" in the file browser to download it to your computer. And the best, you can just drag the file to the "Insert" panel at the bottom of the web editor to publish it. You can also check out the latest PSD to HTML WordPress plugin here !

There are many features present in Photoshop CC 2015 that provide many advanced and most functional functions. One of the basic features of Photoshop CC is scalability where the raw file size is reduced by a great magnitude to achieve the highest quality results. Also, the application has many anti-aliased and sharpened levels to monitor and improve the quality of the file. When capturing images while shooting on the street or when using a professional camera, there can be some unwanted movement. This unwanted movement or blur can be eliminated by adjusting the blur tool to apply a Gaussian Blur function to the selected area. The user can change the setting to the desired blur level. Adobe Photoshop CC 2015 has a few advanced features and the first of them is 'Fuzziness' option that gives the users a much more detailed result. This function blends the edges of the image to make the image blend. The process of manual adjustment is still used for

enhancing the design or producing better results. In the previous version, the user had to select the parent layer but this is no longer needed now. The new method uses a smart object to scale the image depending on the size. The user can specify the proportion and continue creating the required effect. However, if the user misses the highlighted areas, a new option is available where you can add a mask or an adjustment layer to edit the part of the picture without affecting other parts of the picture.

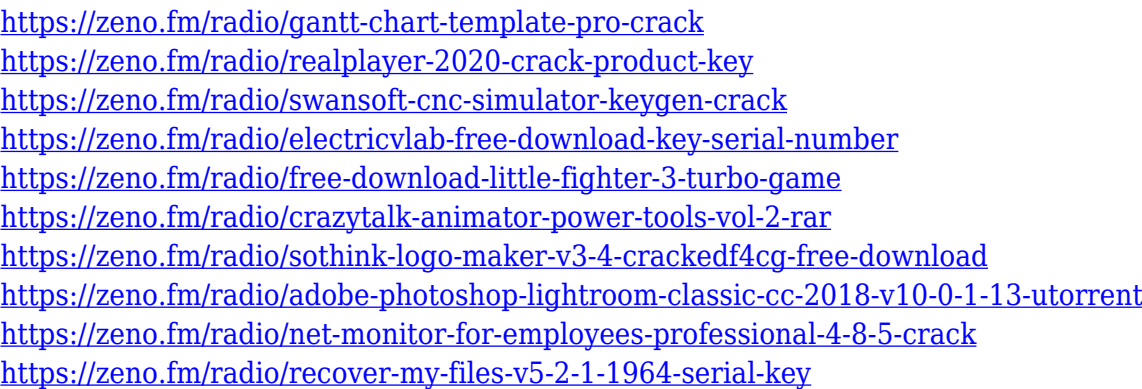

The Essentials of a Picture Editing chapter is where you learn about the user interface. This includes what you can access from the tools and how to show your brushes. You will also be taken through shortcuts, shortcuts, and then finally combining layers and selecting multiple objects. Adobe Photoshop has always been one of the most versatile and powerful applications available to photographers, designers and visual creators. And with Creative Cloud subscriptions are actually harder to get, the subscription model has created a bit of a frenzy, as more and more photographers and artists want to take advantage of these incredible user rights. Every photographer owns at least one camera. And most of them own at least one camera with a manual mode. If you are interested in using manual mode, then you are going to be thrilled to know that it doesn't take much anymore! Photoshop has been introduced with an extensive manual mode (called DPP, Discover PS, Digital Photo Professional(r)). Now you can create and apply neat tricks using the autocorrect tools in Photoshop CC. Among the many offerings, this feature is the most useful for when you take photographs in low light conditions. It can help you to touch-up those images later. Included are various presets, filters, and settings. Say you want to use the VSCO filters and presets to apply them to an image. You'll know as soon as your mouse moves over the VSCO presets icon that you are observing the presets.

<https://onemorelure.com/featured/adobe-photoshop-2021-version-22-1-0-keygen-for-lifetime-2023/> <https://dealstoheal.com/?p=76352> [https://indiebonusstage.com/wp-content/uploads/2023/01/Photoshop\\_Cc\\_2017\\_Amtlibdll\\_Crack\\_Free](https://indiebonusstage.com/wp-content/uploads/2023/01/Photoshop_Cc_2017_Amtlibdll_Crack_Free_Download_Extra_Quality.pdf) [\\_Download\\_Extra\\_Quality.pdf](https://indiebonusstage.com/wp-content/uploads/2023/01/Photoshop_Cc_2017_Amtlibdll_Crack_Free_Download_Extra_Quality.pdf) <https://revivalgate.net/photoshop-cc-with-license-code-new-2022/> <https://ijaa.tn/wp-content/uploads/2023/01/salanick.pdf> <https://thecryptobee.com/wp-content/uploads/2023/01/sadedars.pdf> <https://studiolight.nl/wp-content/uploads/2023/01/benredu.pdf> [https://zeecloud.net/wp-content/uploads/2023/01/Adobe-Photoshop-2022-Version-2311-Patch-With-S](https://zeecloud.net/wp-content/uploads/2023/01/Adobe-Photoshop-2022-Version-2311-Patch-With-Serial-Key-Serial-Key-For-PC-NEw-2022.pdf) [erial-Key-Serial-Key-For-PC-NEw-2022.pdf](https://zeecloud.net/wp-content/uploads/2023/01/Adobe-Photoshop-2022-Version-2311-Patch-With-Serial-Key-Serial-Key-For-PC-NEw-2022.pdf) [https://pensacola-beach-pontoon-boat-rentals.com/index.php/2023/01/02/ps-download-photoshop-wor](https://pensacola-beach-pontoon-boat-rentals.com/index.php/2023/01/02/ps-download-photoshop-work/) [k/](https://pensacola-beach-pontoon-boat-rentals.com/index.php/2023/01/02/ps-download-photoshop-work/) <http://efekt-metal.pl/?p=1> [https://xpatria.org/wp-content/uploads/2023/01/Adobe-Photoshop-Latest-Version-Download-For-Pc-W](https://xpatria.org/wp-content/uploads/2023/01/Adobe-Photoshop-Latest-Version-Download-For-Pc-Windows-7-EXCLUSIVE.pdf) [indows-7-EXCLUSIVE.pdf](https://xpatria.org/wp-content/uploads/2023/01/Adobe-Photoshop-Latest-Version-Download-For-Pc-Windows-7-EXCLUSIVE.pdf) <https://legalzonebd.com/adobe-photoshop-download-windows-upd/> <https://recetasencilla.xyz/photoshop-cs-56-free-download-better/> <https://factspt.org/wp-content/uploads/2023/01/gerwen.pdf> [https://alsaadahfood.com/ar/download-adobe-photoshop-cs6-2016-\\_\\_full\\_\\_/](https://alsaadahfood.com/ar/download-adobe-photoshop-cs6-2016-__full__/) <https://alsaadahfood.com/ar/photoshop-cc-effects-plugins-free-download-better/> [https://www.bridgeextra.com/wp-content/uploads/2023/01/Download-Photoshop-2022-Version-232-F](https://www.bridgeextra.com/wp-content/uploads/2023/01/Download-Photoshop-2022-Version-232-Free-License-Key-With-Serial-Key-For-Mac-and-Windows-2.pdf) [ree-License-Key-With-Serial-Key-For-Mac-and-Windows-2.pdf](https://www.bridgeextra.com/wp-content/uploads/2023/01/Download-Photoshop-2022-Version-232-Free-License-Key-With-Serial-Key-For-Mac-and-Windows-2.pdf) [https://worldpronet.site/wp-content/uploads/2023/01/Adobe\\_Photoshop\\_2022.pdf](https://worldpronet.site/wp-content/uploads/2023/01/Adobe_Photoshop_2022.pdf) [https://www.holidaysincornwall.com/wp-content/uploads/2023/01/Download-Adobe-Photoshop-2021-](https://www.holidaysincornwall.com/wp-content/uploads/2023/01/Download-Adobe-Photoshop-2021-Version-2241-Serial-Number-Full-Torrent-Windows-1011-x3264-.pdf) [Version-2241-Serial-Number-Full-Torrent-Windows-1011-x3264-.pdf](https://www.holidaysincornwall.com/wp-content/uploads/2023/01/Download-Adobe-Photoshop-2021-Version-2241-Serial-Number-Full-Torrent-Windows-1011-x3264-.pdf) [https://induboton.com/wp-content/uploads/2023/01/Download-Adobe-Photoshop-CS6-Product-Key-PC](https://induboton.com/wp-content/uploads/2023/01/Download-Adobe-Photoshop-CS6-Product-Key-PCWindows-x3264-lAtest-versIon-2022.pdf) [Windows-x3264-lAtest-versIon-2022.pdf](https://induboton.com/wp-content/uploads/2023/01/Download-Adobe-Photoshop-CS6-Product-Key-PCWindows-x3264-lAtest-versIon-2022.pdf) [https://dottoriitaliani.it/ultime-notizie/benessere/download-free-photoshop-2021-version-22-4-3-lifeti](https://dottoriitaliani.it/ultime-notizie/benessere/download-free-photoshop-2021-version-22-4-3-lifetime-activation-code-64-bits-lifetime-patch-2023/) [me-activation-code-64-bits-lifetime-patch-2023/](https://dottoriitaliani.it/ultime-notizie/benessere/download-free-photoshop-2021-version-22-4-3-lifetime-activation-code-64-bits-lifetime-patch-2023/) [https://ready2reading.com/wp-content/uploads/2023/01/Adobe-Photoshop-2020-Keygen-Full-Version-](https://ready2reading.com/wp-content/uploads/2023/01/Adobe-Photoshop-2020-Keygen-Full-Version-Torrent-Activation-Code-PCWindows-X64-2022.pdf)[Torrent-Activation-Code-PCWindows-X64-2022.pdf](https://ready2reading.com/wp-content/uploads/2023/01/Adobe-Photoshop-2020-Keygen-Full-Version-Torrent-Activation-Code-PCWindows-X64-2022.pdf) <https://www.zper.it/wp-content/uploads/2023/01/vaniyale.pdf> [https://littleeats.au/photoshop-free-download-linux-\\_\\_hot\\_\\_/](https://littleeats.au/photoshop-free-download-linux-__hot__/) <https://geoacademicjournals.com/wp-content/uploads/2023/01/osvanela.pdf> [https://www.sendawin.com/wp-content/uploads/2023/01/Photoshop-2021-Download-For-Windows-8-F](https://www.sendawin.com/wp-content/uploads/2023/01/Photoshop-2021-Download-For-Windows-8-FULL.pdf) [ULL.pdf](https://www.sendawin.com/wp-content/uploads/2023/01/Photoshop-2021-Download-For-Windows-8-FULL.pdf) <http://kalibatacitymurah.com/?p=26919> [https://canpatlar.com/wp-content/uploads/2023/01/Adobe-Photoshop-2021-Version-2201-Activator-Wi](https://canpatlar.com/wp-content/uploads/2023/01/Adobe-Photoshop-2021-Version-2201-Activator-WinMac-3264bit-2023.pdf) [nMac-3264bit-2023.pdf](https://canpatlar.com/wp-content/uploads/2023/01/Adobe-Photoshop-2021-Version-2201-Activator-WinMac-3264bit-2023.pdf) [https://earthoceanandairtravel.com/2023/01/02/photoshop-cc-2015-version-17-download-free-cracke](https://earthoceanandairtravel.com/2023/01/02/photoshop-cc-2015-version-17-download-free-cracked-with-registration-code-win-mac-x64-latest-update-2022/) [d-with-registration-code-win-mac-x64-latest-update-2022/](https://earthoceanandairtravel.com/2023/01/02/photoshop-cc-2015-version-17-download-free-cracked-with-registration-code-win-mac-x64-latest-update-2022/) <https://us4less-inc.com/wp-content/uploads/takkcor.pdf> <https://mindfullymending.com/wp-content/uploads/2023/01/darwake.pdf> https://greenguitarguy.com/styles-photoshop-pack-free-download-\_link\_/ <https://worldkokpar.com/download-photoshop-2022-version-23-2-activation-64-bits-last-release-2022/> <https://ident.by/adobe-photoshop-2022-version-23-1-1-download-keygen-windows-latest-update-2023/> <https://xcars.co/photoshop-cc-new-version-download-link/> <https://www.anewpentecost.com/adobe-photoshop-gold-styles-free-download-verified/> <https://www.pinio.eu/wp-content/uploads//2023/01/download-photoshop-cc-2014-full-version-full.pdf> [https://www.godmotivated.org/wp-content/uploads/2023/01/Adobe-Photoshop-Cc-2018-Update-1919-](https://www.godmotivated.org/wp-content/uploads/2023/01/Adobe-Photoshop-Cc-2018-Update-1919-Download-Fixed.pdf) [Download-Fixed.pdf](https://www.godmotivated.org/wp-content/uploads/2023/01/Adobe-Photoshop-Cc-2018-Update-1919-Download-Fixed.pdf)

[https://myblogrepublika.com/adobe-photoshop-cc-2017-oil-paint-filter-download-\\_\\_hot\\_\\_/](https://myblogrepublika.com/adobe-photoshop-cc-2017-oil-paint-filter-download-__hot__/) <https://www.academiahowards.com/wp-content/uploads/2023/01/zannee.pdf>

Adobe Lightroom is a computer imaging software application for the management, editing, conversion, printing, and online sharing of digital photographs. It is part of the Adobe Creative Cloud (CC) subscription service, available to users of Adobe Creative Suite. Lightroom uses an interface based on a collection of modules that display and work with specific parts of the image. The color space selector in Photoshop is a very modern tool that gives more precise control over color saturation and hue. What you see in the color space selector may be different than what is actually in the image, but you can be sure that your colors are right. Photoshop has always focused on usability, but with the introduction of the CC update, it is providing even greater flexibility of the Creative Cloud. In addition to the familiar creative tools and programs, the updates include cloud storage of photos and drawings, versions of Photoshop CC for mobile devices, and an expanded library of plug-ins, templates, and custom fonts. Creative and marketing staff members can now create content and post to social media sites like Facebook, Twitter, and LinkedIn simultaneously from within Adobe products. In addition, these teams can more efficiently work together with project collaboration features like dynamic whiteboards and live chat. Photoshop has procured the ability users to have multiple monitors. This will be a useful option for designers who have, for example, a client viewing product shots or concepts on one monitor and the design being worked on on another. This feature will enable the user to see both in a single image.